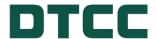

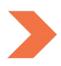

# **Alternative Investment Products (AIP)**

# **IMPLEMENTATION GUIDE**

**JANUARY 8, 2024** 

# **TABLE OF CONTENTS**

| Implementation Guide                      | 4  |
|-------------------------------------------|----|
| Implementation Guide Overview             |    |
| AIP Service Overview                      |    |
| Contact & Support                         |    |
| Hours of Operation                        |    |
| Originator Types                          |    |
| Processing                                | 6  |
| Input                                     |    |
| Input Deadline Extension Guidelines       |    |
| Output                                    |    |
| Service Legal Agreement                   |    |
| Environments                              |    |
| Process Flow                              |    |
| Files                                     |    |
| Records                                   | 10 |
| Input Records                             | 10 |
| Output Records                            | 10 |
| Settlement                                | 10 |
| Electronic Documentation (E-Doc)          | 11 |
| Document Transfer                         | 11 |
| Technical Architecture and Data Retention | 12 |
| Technical Architecture                    | 12 |
| Data Retention                            | 12 |
| Components of Implementation              | 13 |
| Membership                                | 13 |
| Connectivity                              | 13 |
| Network                                   | 13 |
| Protocol                                  | 13 |
| File Format                               | 15 |

| File Type Blocking Grouping        | 48 |
|------------------------------------|----|
| DataTrak Confirm Rejects/Warnings  | 45 |
| Reminders                          | 42 |
| Currency Codes                     | 35 |
| Country Codes                      | 25 |
| State Codes                        | 23 |
| State, Country, and Currency Codes | 23 |
| Special Characters                 | 22 |
| Standard Characters                | 22 |
| Acceptable Characters              | 22 |
| Appendix                           | 22 |
| Reminders                          | 21 |
| AIP Records                        | 21 |
| Firm-Fund Validation               | 20 |
| AIP Validation – Soft Reason Codes | 20 |
| Business Rules Validation          | 19 |
| Basic Rules Validation             | 19 |
| Input Data Format Validation       | 19 |
| Transmission Validation            | 19 |
| AIP Validation – Hard Rejects      | 18 |
| Processing Orders of Records       | 16 |
| Contras/Counterparties             | 16 |
| Testing                            | 15 |
| Client Application                 | 15 |
| Excel Macro                        | 15 |
| Application                        | 15 |
| HTTPS/Browser                      | 14 |
| Mainframe                          | 14 |
| Set-up and Configuration           | 14 |
| Connectivity Summary Table         | 14 |

## **IMPLEMENTATION GUIDE**

## Implementation Guide Overview

This guide provides an overview of the information needed to implement AIP for mainframe connections and browser-based applications. In addition to this guide, the Data Dictionary, which provides byte-by-byte detail of all records, and Transaction Flows should be used to fully understand how the service works. AIP documentation can be found on the AIP website: <a href="https://www.dtcc.com/aip">www.dtcc.com/aip</a>. Other reference information such as sample files are available upon request.

Implementation Guide 4

## AIP SERVICE OVERVIEW

DTCC's Alternative Investment Product Services (AIP) is a standardized, trading and reporting platform that links the alternative investments industry to securely and efficiently exchange data and money. The centralized AIP Platform was built in collaboration with industry partners and designed to be easily accessible to all alternatives marketplace participants. Engineered to support alternative investments products including hedge funds, funds of funds, private equity, non-traded REITs and business development companies, the platform helps eliminate manual transactions, speed processes, lower operational risks and costs and increase transparency across the marketplace.

The service automates a broad range of pre-trade, trade, and post-trade transactions such as creating a profile for a fund, announcing information about a fund, processing orders and communicating position, and activity data. The system also supports money settlement, electronic document transmission and provides reminders for some transactions.

Transactions are bilateral, generally, with a 'Firm' on one side of the transaction and a 'Fund' on the other side. Dependent upon the transaction type, Firms and Funds can play the role of sender or receiver.

If a record should be sent to multiple recipients, for example for a Security General Profile, this can be accomplished by repeating the same record and specifying a different recipient on each record. Additionally, entities such as Service Bureaus and Fund Administrators can send and/or receive transactions on behalf of Funds or Firms. Please note there are some records such as reminders and settlement that originate from the AIP application only and are sent to AIP clients.

## **Contact & Support**

For additional information or questions about the service, please contact a member of the AIP team. Contact information is available on the AIP website. For Production support, please contact 888-382-2721 or 212-855-8099 Options 5-5-2 or AIPSupport@dtcc.com.

## **Hours of Operation**

The AIP service is available for transaction processing six days week, from Monday through Saturday while settlement is processed Monday through Friday. There are transactions and settlement on some holidays, which are noted on the 'Essentials' section of the AIP Website under - Holiday Processing Output Schedule.

## **Originator Types**

In the AIP system, there are two Originator Types – Fund and Firm. These roles specify which files can be inputted as well as the types of records that can be submitted or received. Generally, AIP Firms are Broker-Dealers or Custodians, and AIP Funds are Funds, Fund Administrators or Funds of Funds. Funds can only send AIP Fund Input while Firms can only send AIP Firm Input. Both Funds and Firms can receive the three primary output files: AIP Records Output, AIP Settlement Output and AIP Reminders/Broadcast. Service providers can submit and receive transactions for AIP Firms and/or AIP Funds who have designated them to do so.

AIP Service Overview 5

## **PROCESSING**

The AIP system processes input transactions as they are received, and output becomes available after scheduled output cycles are completed; output timing can vary based on input volume. Output processing starts at the times indicated below. Please refer to the AIP website under the 'Essentials' section for the most updated – Output Schedule.

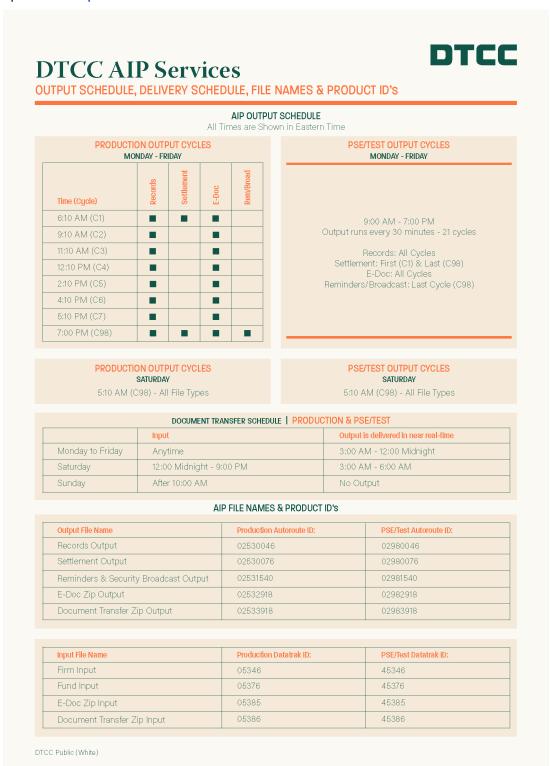

Processing 6

## Input

Input files can be submitted to the AIP service during the hours of operation. Each file can contain thousands of records of different record types and multiple files can be submitted throughout the day. Any updates made to the following records require a cache refresh before AIP will validate against those new updates:

- Security General Profile
- Security Contact
- Security Announcement

The cache refresh is done <u>after</u> each AIP Output Cycle. For example, if an update is made to one of the above records in Cycle 1, AIP will only validate against those updates for records sent in Cycle 2 or thereafter.

#### Note:

Input submitted on Sundays and non-processing days such as holidays will be rejected unless certain modifications are made to the file.

## **Input Deadline Extension Guidelines**

Input files must be received by DTCC before the applicable cycle deadline as published in the output schedule. Under certain limited circumstances, DTCC may extend a cycle deadline. If an extension is needed for any input submission, firms should use one of the following methods to obtain support:

- Email aipsupport@dtcc.com
- Call DTCC Client Support at 1-888-382-2721 and follow the prompt for production support

If DTCC, at its sole discretion, extends a deadline that would significantly delay processing, a communication will be distributed.

## Output

Output files are created after the output process is complete; however, there will not be a notification when output is available. Depending upon the connectivity configuration, the file will either be transmitted to the client or the client will need to request/download output.

## **Service Legal Agreement**

The AIP SLA target is to complete processing within 45 minutes of the cycle time specified in the Production processing schedule. Extended delays will be communicated to AIP clients via email notification.

## **Environments**

The AIP application has two environments that can be accessed through any connectivity option. There is the Production environment and the Test environment, which is referred to as PSE (Participant Services Environment). All testing should be conducted in the PSE environment, and it is recommended that all firms test in PSE before going to Production to ensure they are familiar with all processes related to AIP.

#### Note:

Production data should <u>not</u> be submitted in the Test/PSE environment.

Processing 7

## **Process Flow**

Individual Transaction Flows are provided on the AIP website but the diagram below provides a general overview of how the process flow works. For simplicity, reminders and settlement aren't included.

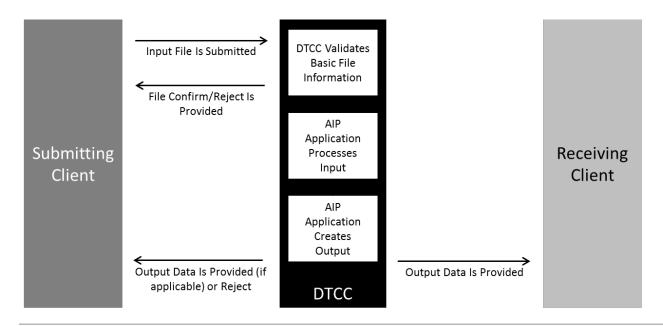

#### Note:

DataTrak Confirm Rejects/Warnings and reject codes are detailed in the Appendix.

Processing 8

# **FILES**

There are several files processed and created by the AIP system which are detailed in the table below. Clients are required to request the files they would like to be configured for during the set-up process.

| AIP FILES                           |                                                                                                    |                   |            |
|-------------------------------------|----------------------------------------------------------------------------------------------------|-------------------|------------|
| File                                | File Description                                                                                                    | Test (PSE)        | Production |
| AIP Firm Input                      | Used to transmit AIP input data from a Firm                                                                                                    | 45346             | 05346      |
| AIP Fund Input                      | Used to transmit AIP input data from a Fund 45376 05                                                                                                    |                   | 05376      |
| AIP E-Doc Zip Input                 | Used to transmit AIP Electronic Documentation                                                                                                    | 45385             | 05385      |
| AIP Document Transfer Zip Input     | Used to transmit AIP Document Transfer Zip File                                                                                                    | 45386             | 05386      |
| AIP Records Output                  | Generated by the AIP application and contains AIP records as well as rejects for both Firm and Fund input                                                                                                    |                   | 02530046   |
| AIP Settlement Output               | Generated by the AIP application and contains settlement information                                                                                                    | 02980076          | 02530076   |
| AIP Reminders/Security<br>Broadcast | Reminders: Generated by the AIP application and sent to both Firm and Fund to provide notification that AIP is waiting on receipt of a specific record                                                                                          | 02981540 02531540 |            |
|                                     | Security Broadcast Messages: Generated by the AIP application and sent to Firms for notification of a new record or change to an existing record for the Security General Profile (061), Security Announcement (062) and Security Contact (063) |                   |            |
| AIP E-Doc Output                    | Generated by the AIP application and contains Electronic Documentation                                                                                                    | 02982918          | 02532918   |
| AIP Document Transfer Zip<br>Output | Generated by the AIP application and contains Document Transfer files/records                                                                                                    | 02983918          | 02533918   |

Files 9

## **RECORDS**

## **Input Records**

At a summary level, AIP files have three categories of records: DataTrak/AutoRoute/CDTS Header and Trailer Records, AIP Application Header and Trailer Records and AIP Business Records. The order of records in an input file is:

- DataTrak/CDTS Header
- AIP Business Records
- DataTrak/CDTS Trailer

Mainframe users must provide all of the records within the file. Browser users only need to create files by inputting data in the Excel Macro or creating a file with only AIP Business Records – both types of headers and trailers are created by the application when the file is uploaded.

## **Output Records**

There are two structures for output records with the AIP Records Output and AIP Reminders/Security Broadcast sharing one structure while the AIP Settlement Output has a different structure. Details are below.

AIP Records Output and AIP Reminders/Security Broadcast

- AutoRoute/CDTS Header
- AIP Application Header
- AIP Business Records
- AIP Application Trailer

#### **AIP Settlement Output**

- AutoRoute/CDTS Header
- Settlement Detail
- Settlement Trade Trailer
- Settlement Grand Total Trailer

#### Note:

The Settlement Output file includes settling transactions and non-settling transaction when the Settlement Date on the record is populated.

### **Settlement**

AIP supports money settlement for companies that have completed the process to become eligible for settlement, including the designation of an AIP Settlement Bank. Settlement files contain settlement data, organized by Settlement Date (SD). Settlement files provide information for transactions leading up to settlement date starting four business days in advance: SD-3, SD-2, SD-1, and SD. The information is provided on a rolling basis so today's SD-3 transaction will be tomorrow's SD-2 transaction, etc. and will reflect

Records 10

any changes made. Please contact a member of the AIP team to discuss the set-up of a settling bank if settling transactions will be implemented.

## **Electronic Documentation (E-Doc)**

AIP supports the transmission of electronic documents (PDF or TIF) that are associated with AIP transactions. The process uses a zip file containing the documentation along with a 'manifest' that associates the documents to the Control Number of the related transaction. The E-Doc functionality supports Orders, Account Transfers, Account Registrations and Account Maintenance records.

### **Document Transfer**

AIP allows Senders and Receivers, regardless of entity type, to transmit PDF documents via SFTP or NDM for Purchase, Redemption, Transfer or Maintenance transactions that are stand-alone or related to an AIP Transaction. The process uses a zip file containing the PDF(s) along with a 'manifest' file that associates the PDF(s) that are contained within the zip file.

Records 11

## **TECHNICAL ARCHITECTURE AND DATA RETENTION**

#### **Technical Architecture**

The application runs on DTCC's Distributed Environment, and the following table provides additional information about the technical details.

| TECHNICAL APPLICATION DETAILS |                 |                                                                                                    |  |
|-------------------------------|-----------------|----------------------------------------------------------------------------------------------------|--|
| Name                          | Туре            | Description                                                                                                    |  |
| AIP Processor                 | Java/Oracle/DB2 | Reads and validates submitted records and bulk inserts the records into the Oracle Database tables. This component runs continuously as a server and is implemented in Java. It processes records in batch as they become available in the work queue. |  |
| Database Modules              | Oracle          | Database object creation, archiving and purging.                                                                                                    |  |
| Gateway/CDTS                  | Mainframe Cobol | Utilize DTCC CDTS (Common Data Transfer System) as the gateway to the AIP application for all incoming and outgoing files.                                                                                                    |  |
| Web Upload and<br>Download    |                 | Web interface for CSV and MRO files hosted on DTCC CRE (Common Runtime Environment) environment built on IBM Web sphere clusters.                                                                                                    |  |

### **Data Retention**

All incoming data will be stored for 2 weeks. All outgoing data will be stored for 5 years.

Document Transfer incoming and outgoing files will be stored for 14 months. A request to AIP Product Management to provide a copy of the file is required.

## **COMPONENTS OF IMPLEMENTATION**

There are three key components to implementation: Membership, Connectivity, and Application.

### **Membership**

Either your company or the company you are transmitting on behalf of must become an AIP member even if you have an existing membership with one of the DTCC entities such as DTC, NSCC or FICC. Please speak to a member of the AIP team to review this process.

### Connectivity

#### **Network**

The AIP service can be accessed via DTCC's private SMART (Securely Managed And Reliable Technology) network or via the internet. The SMART network provides greater security and automation, but the implementation can be more complex if it's being set-up for the first time. Additionally, there may be installation and/or monthly fees if the connection is not already established for another DTCC service. Companies that have an existing SMART connection with ample bandwidth can leverage it with no additional cost and it is typically the simplest and best connectivity option. SMART is available via an MPLS dedicated circuit or ANIRA, a desktop VPN client; additional information is available for both of these options from an AIP team member. There are no DTCC charges for connecting with the browser application via the internet, but users need to manually upload and download files.

#### **Protocol**

The AIP application is available via SFTP (SSH), FTPS (SSL), NDM, and HTTPS.

#### **File Format**

SFTP, FTPS, NDM and the browser-based application support both MRO and CSV file formats. The choice of file format must be specified at the time of set-up and files will be generated and expected in that format type unless a request is submitted to change it.

#### **Connectivity Summary Table**

The following table expresses all of the options for connectivity in a matrix format.

| CONNECTIVITY SUMMARY |            |              |          |        |       |
|----------------------|------------|--------------|----------|--------|-------|
| Protocol             | Network    |              |          | File F | ormat |
|                      | SMART-MPLS | SMART- ANIRA | Internet | MRO    | csv   |
| SFTP                 | Yes        | No           | Yes      | Yes    | Yes   |
| FTPS                 | Yes        | No           | Yes      | Yes    | Yes   |
| NDM                  | Yes        | No           | No       | Yes    | Yes   |
| HTTPS                | Yes        | Yes          | Yes      | Yes    | Yes   |

#### **Set-up and Configuration**

The set-up and configuration depends upon the protocol and network type selected. SFTP, FTPS and NDM, which are referred to as mainframe connections, follow one general process while HTTPS/browser users follow another.

#### **Mainframe**

The following steps should be followed to set-up a mainframe connection to AIP:

- Ask an AIP team member to set-up a connectivity call with the DTCC connectivity team to review the
  process and requirements.
- Receive and complete documentation including a Router Exchange Form (REF) requesting set-up of an AIP connection including IP addresses, nodes, etc.
- Conduct high-level connectivity testing with the DTCC connectivity team to ensure the connection is working in the Test environment.
- Complete application testing with test partners.
- Activate membership, have the Test environment set-up mirrored in Production and start sending transactions in Production.

#### HTTPS/Browser

The following steps should be followed to set-up a HTTPS/Browser connection to AIP:

- Complete the Super Access Coordinator (SAC) form to set-up at least two people at your company to administer access for users of the AIP application:
  - o A SAC performs administrative functions such as setting up user IDs for the AIP application.
  - A SAC uses a browser-based application called the Customer Registration System (CRS), which
    resides on the DTCC Portal along with the AIP application.
  - A SAC form will be sent via email and needs to be completed, printed, signed, and returned to DTCC.
  - Once received and processed, a SAC will receive instructions to login and set-up users.
  - There are several roles available for users, which can be assigned based on the entitlements required by each user.

- An extensive SAC guide is available upon request and/or will be emailed to you with the login instructions.
- Conduct high-level connectivity testing with a DTCC team member to ensure the connection is working in the Test environment.
- Complete application testing with test partners.
- Activate membership, have the Test environment set-up mirrored in Production and start sending transactions in Production.

#### **Application**

Mainframe users interact with the application by sending and receiving files via the chosen protocol to the IP of the service. HTTPS Browser user's login to the DTCC Portal at https://portal.dtcc.com (internet) or https://portal.dtcc.net (SMART), launch the AIP application and upload and download files.

#### **Excel Macro**

An Excel Macro is provided to create MRO or CSV files from an Excel spreadsheet. Users input data into the Excel Macro, and it creates a properly formatted file, which is transmitted to the application. The Excel Macro and a separate user guide can be provided by the AIP team and is not detailed here.

#### Note:

While the Excel Macro is intended for HTTPS Browser users, mainframe users can also use it to create files, which would be submitted via the chosen connectivity option with the required headers and trailers added.

#### **Client Application**

Please note that AIP does not provide software to support the implementation of AIP. The application will receive input files and create output files but additional software for extracting, creating, or processing these files on client systems is not provided.

### **Testing**

Testing is strongly encouraged to ensure familiarity with the AIP application and Production readiness. Companies should speak with their test partner(s) to coordinate test scenarios and review schedules and expectations for Production data. Some trading partners will require testing.

#### **Contras/Counterparties**

While all aspects of the AIP service are available for implementation, AIP members generally choose to implement a subset of transactions. Please check with your contras/counterparties or a member of the AIP team to verify which transactions they have implemented: Application Processing, Validation, and Rejects.

## **Processing Orders of Records**

The AIP application processes transactions in a specific way, based on five groups and records, as detailed below.

- Each file received will be treated independently and each Record Type in the file will be associated with a specific group.
- Groups are processed sequentially, e.g., Group 1 processing must be completed before Group 2 processing can start.
- Record types in each group are processed in parallel, but any record type in the group tagged with "(Serial)" will be processed serially, but concurrently with the other record types in that group.
- All files received from different submitters will be processed simultaneously because the record dependency will not occur within the same cycle.
- All files received from the same submitter within the same cycle could have record dependencies and will be processed with a file and group dependent input process.

| Group 1                                  |
|------------------------------------------|
| 061 – Security General (Serial)          |
| Group 2                                  |
| 062 – Security Announcement (Serial)     |
| 063 – Security Contact (Serial)          |
| Group 3                                  |
| 003 – Firm Acknowledgement of Fund Order |
| 004 – Firm Reject of Fund Order          |
| 005 – Fund Acknowledgement of Firm Order |
| 006 – Fund Reject of Firm Order          |
| 011 – Firm Order with Registration       |
| 012 – Fund Order with Registration       |
| 025 – Registration                       |
| 026 – Registration Acknowledgement       |
| 027 – Registration Reject                |
| 030 – Payment                            |

| 031 – Payment Acknowledgement                          |
|--------------------------------------------------------|
| 036 – Fund Acknowledgement of Prepaid Order            |
| 037 – Fund Reject of Prepaid Order                     |
| 050 – Activity and Distribution                        |
| 051 – Commission                                       |
| 052 – Position                                         |
| 053 – Account Maintenance                              |
| 054 – Activity Acknowledgement                         |
| 055 - Activity Reject                                  |
| 057 – Account Maintenance Acknowledgement              |
| 058 – Account Maintenance Reject                       |
| 060 – Valuation                                        |
| 064 – Security Profile Request                         |
| 065 – Security Profile Request Acknowledgement         |
| 066 – Security Profile Request Reject                  |
| 067 – Position Schedule Request                        |
| 068 – Position Schedule Request Acknowledgement        |
| 069 – Position Schedule Request Reject                 |
| 091 – Document Transfer Acknowledgement by Receiver    |
| 092 – Document Transfer Reject by Receiver             |
| 094 – Electronic Documentation Acknowledgement by Fund |
| 095 – Electronic Documentation Reject by Fund          |
| 202 – Fund Account Transfer Acknowledgement            |
| 203 – Fund Reject of Account Transfer                  |
| 204 – Firm Reject of Account Transfer                  |
| 777 – Electronic Document Manifest                     |
| 799 – Document Transfer Manifest                       |
| Group 4                                                |
| 001 – Firm Order                                       |

| 002 – Fund Order                                |
|-------------------------------------------------|
| 007 – Confirmation (Serial)                     |
| 008 – Correction (Serial)                       |
| 009 – Firm Exit of Order                        |
| 010 – Fund Exit of Order                        |
| 015 – Firm Exchange                             |
| 016 – Fund Exchange                             |
| 018 – Fund Confirmation of Exchange             |
| 032 – Prepaid Firm Order                        |
| 038 – Firm Exit of Prepaid Order                |
| 040 – Prepaid Order Confirmation (Serial)       |
| 041 – Prepaid Order Correction (Serial)         |
| 043 – Prepaid Firm Order with Registration      |
| 056 – Activity Confirmation                     |
| 096 – Electronic Documentation Accepted by Fund |
| 201 - Account Transfer                          |
| 205 - Fund Exit of Account Transfer             |
| 206 - Firm Exit of Account Transfer             |
| 207 - Confirmation of Account Transfer (Serial) |
| 208 - Correction of Account Transfer (Serial)   |
| Group 5                                         |
| 042 – Contract Note (Serial)                    |

# AIP Validation – Hard Rejects

AIP validates input data sequentially through the following four levels:

- Transmission Validation
- Input Data Format Validation
- Basic Rules Validation
- Business Rules Validation

If invalid data is found at any level of validation, AIP stops at that level, rejects the record with the appropriate error code and does not move to the next level. AIP can report up to 4 error codes per record. Reject codes are listed in the Data Dictionary and are received via the AIP Records Output file. Records that are hard rejected are not transmitted to the recipient. Hard rejects must be corrected and resubmitted to be received by the recipient.

#### **Transmission Validation**

The input file transfer system, DataTrak/CDTS, validates the transmission header and trailer to ensure the highest-level information about the file content is correct. If DataTrak/CDTS finds an error with the transmission date, etc., it will reject the file with a description and the entire file will not be submitted to the AIP system.

### **Input Data Format Validation**

Input data format validation is the second level of validation in the AIP system, and it validates the basic format of the input data such as length, data type (Alphanumeric, numeric, or alpha), date pattern (e.g., mmddyyyy) and a predefined set of values for a particular field (e.g., the Originator Type field value should be either B or F). If any of the field values are invalid, then AIP rejects the record and will not move to the next level.

#### **Basic Rules Validation**

Basic rules validation is the third level of validation where AIP checks to see if any necessary data is present.

The following fields are part of basic rules validation:

- NSCC Security Issue Number
- Security Issue Name
- Security Identifier
- Share Class

AIP verifies that the data in the fields above are valid in the AIP database. If any of the values don't match the value in the AIP database, AIP rejects the record and will not move to next level.

#### **Business Rules Validation**

Business rules validation is the fourth and final level of validation, which verifies business rules and dependencies such as population optional/conditional fields when conditions require it. AIP locates any rules that are not matching and rejects the record.

#### AIP Validation - Soft Reason Codes

In addition to hard rejects, AIP also transmits soft reason codes for records that are validated against the Security Announcement. Soft reason codes are informational 'rejects' that do not stop processing but provide additional information, which indicate that although the data passed the AIP hard edits, a particular field may need attention. An example of this is a purchase order submitted after the subscription period ended. AIP would transmit the Order from the Firm to the Fund and include a soft reason code to the Fund only indicating the Fund is closed for purchases; the Firm will not receive a soft reason code. Soft reason codes are contained in the Data Dictionary and are received via the AIP Records Output file.

#### Note:

If there are both hard rejects and soft reason codes, the record will be back to the Firm with hard rejects only; soft reason codes will not be included.

#### Firm-Fund Validation

In addition to AIP validation, for certain record types such as Orders, AIP Participants can reject records and specify a reason for the reject. In cases of Firm-Fund rejects, a record was submitted and validated by AIP, but the receiver chose to reject the order back to the submitter. For example, a submitter not populating an optional field that the receiver requires. Firm-Fund rejects are contained in the Data Dictionary.

## **AIP RECORDS**

There are over 90 record types in the AIP service, all of which are specified in the Data Dictionary. All records are assigned a three-digit identifier, such as the Security General Profile, which is designated as 061. The Data Dictionary provides all of the field level information about each record and the Transaction Flows provide process flow information about transactions.

### Reminders

Reminders are records that alert Funds and Firms of a pending action that is required. Reminders are only sent in the last cycle (C98) on valid AIP processing days. A table in the appendix outlines the rules for reminders across all transactions.

AIP Records 21

## **APPENDIX**

# **Acceptable Characters**

## **Standard Characters**

Used as permitted in numeric and alphanumeric fields.

| STANDARD CHARACTERS        |                            |                          |  |
|----------------------------|----------------------------|--------------------------|--|
| 0 - Digit Zero             | L - Latin Capital Letter L | g - Latin Small Letter G |  |
| 1 - Digit One              | M - Latin Capital Letter M | h - Latin Small Letter H |  |
| 2 - Digit Two              | N - Latin Capital Letter N | i - Latin Small Letter I |  |
| 3 - Digit Three            | O - Latin Capital Letter O | j - Latin Small Letter J |  |
| 4 - Digit Four             | P - Latin Capital Letter P | k - Latin Small Letter K |  |
| 5 - Digit Five             | Q - Latin Capital Letter Q | I - Latin Small Letter L |  |
| 6 - Digit Six              | R - Latin Capital Letter R | m - Latin Small Letter M |  |
| 7 - Digit Seven            | S - Latin Capital Letter S | n - Latin Small Letter N |  |
| 8 - Digit Eight            | T - Latin Capital Letter T | o - Latin Small Letter O |  |
| 9 - Digit Nine             | U - Latin Capital Letter U | p - Latin Small Letter P |  |
| A - Latin Capital Letter A | V - Latin Capital Letter V | q - Latin Small Letter Q |  |
| B - Latin Capital Letter B | W - Latin Capital Letter W | r - Latin Small Letter R |  |
| C - Latin Capital Letter C | X - Latin Capital Letter X | s - Latin Small Letter S |  |
| D - Latin Capital Letter D | Y - Latin Capital Letter Y | t - Latin Small Letter T |  |
| E - Latin Capital Letter E | Z - Latin Capital Letter Z | u - Latin Small Letter U |  |
| F - Latin Capital Letter F | a - Latin Small Letter A   | v - Latin Small Letter V |  |
| G - Latin Capital Letter G | b - Latin Small Letter B   | w - Latin Small Letter W |  |
| H - Latin Capital Letter H | c - Latin Small Letter C   | x - Latin Small Letter X |  |
| I - Latin Capital Letter I | d - Latin Small Letter D   | y - Latin Small Letter Y |  |
| J - Latin Capital Letter J | e - Latin Small Letter E   | z - Latin Small Letter Z |  |
| K - Latin Capital Letter K | f - Latin Capital Letter F |                          |  |

## **Special Characters**

Used in addition to the Standard Characters in fields noted in the Data Dictionary as 'Special characters allowed'.

| SPECIAL CHARACTERS    |                          |                         |  |
|-----------------------|--------------------------|-------------------------|--|
| ! - Exclamation Mark  | ? - Question Mark        | Hyphen-Minus            |  |
| " - Quotation Mark    | ' – Apostrophe           | Full Stop               |  |
| # - Number Sign       | ( - Left Parenthesis     | / - Solidus             |  |
| \$ - Dollar Sign      | ) - Right Parenthesis    | @ - Commercial At       |  |
| % - Percent Sign      | * - Asterisk             | Low Line                |  |
| & - Ampersand         | + - Plus Sign            | ` - Grave Accent        |  |
| : - Colon             | , - Comma                | { - Left Curly Bracket  |  |
| ; - Semicolon         | [ - Left Square Bracket  | - Vertical Line         |  |
| < - Less-Than Sign    | \ - Reverse Solidus      | } - Right Curly Bracket |  |
| = - Equals Sign       | ] - Right Square Bracket | ~ - Tilde               |  |
| > - Greater-Than Sign | ^ - Circumflex Accent    |                         |  |

# **State, Country, and Currency Codes**

## **State Codes**

| STATE CODES                                      |                      |  |  |
|--------------------------------------------------|----------------------|--|--|
| Blue Sky States                                  | Blue Sky State Codes |  |  |
| Armed Forces Americas                            | AA                   |  |  |
| Armed Forces Europe, Canada, Africa, Middle East | AE                   |  |  |
| Alaska                                           | AK                   |  |  |
| Alabama                                          | AL                   |  |  |
| Armed Forces Pacific                             | AP                   |  |  |
| Arkansas                                         | AR                   |  |  |
| American Samoa                                   | AS                   |  |  |
| Arizona                                          | AZ                   |  |  |
| California                                       | CA                   |  |  |
| Colorado                                         | со                   |  |  |

| STATE CODES                    |    |
|--------------------------------|----|
| Connecticut                    | СТ |
| District of Columbia           | DC |
| Delaware                       | DE |
| Florida                        | FL |
| Federated States of Micronesia | FM |
| Georgia                        | GA |
| Guam                           | GU |
| Hawaii                         | Н  |
| lowa                           | IA |
| Idaho                          | ID |
| Illinois                       | IL |
| Indiana                        | IN |
| Kansas                         | KS |
| Kentucky                       | KY |
| Louisiana                      | LA |
| Massachusetts                  | MA |
| Maryland                       | MD |
| Maine                          | ME |
| Marshall Island                | МН |
| Michigan                       | МІ |
| Minnesota                      | MN |
| Missouri                       | МО |
| North Marianas                 | MP |
| Mississippi                    | MS |
| Montana                        | МТ |
| North Carolina                 | NC |
| North Dakota                   | ND |
| Nebraska                       | NE |

| STATE CODES    |    |
|----------------|----|
| New Hampshire  | NH |
| New Jersey     | NJ |
| New Mexico     | NM |
| Nevada         | NV |
| New York       | NY |
| Ohio           | ОН |
| Oklahoma       | ОК |
| Oregon         | OR |
| Pennsylvania   | PA |
| Puerto Rico    | PR |
| Palau          | PW |
| Rhode Island   | RI |
| South Carolina | sc |
| South Dakota   | SD |
| Tennessee      | TN |
| Texas          | TX |
| Utah           | UT |
| Virginia       | VA |
| Virgin Islands | VI |
| Vermont        | VT |
| Washington     | WA |
| Wisconsin      | WI |
| West Virginia  | wv |
| Wyoming        | WY |

## **Country Codes**

| COUNTRY CODES        |             |             |
|----------------------|-------------|-------------|
| Country Name         | ISO alpha-2 | ISO alpha-3 |
| Afghanistan          | AF          | AFG         |
| Åland Islands        | AX          | ALA         |
| Albania              | AL          | ALB         |
| Algeria (El Djazaïr) | DZ          | DZA         |
| American Samoa       | AS          | ASM         |
| Andorra              | AD          | AND         |
| Angola               | AO          | AGO         |
| Anguilla             | Al          | AIA         |
| Antarctica           | AQ          | ATA         |
| Antigua And Barbuda  | AG          | ATG         |
| Argentina            | AR          | ARG         |
| Armenia              | AM          | ARM         |
| Aruba                | AW          | ABW         |
| Australia            | AU          | AUS         |
| Austria              | AT          | AUT         |
| Azerbaijan           | AZ          | AZE         |
| Bahamas              | BS          | BHS         |
| Bahrain              | ВН          | BHR         |
| Bangladesh           | BD          | BGD         |
| Barbados             | ВВ          | BRB         |
| Belarus              | BY          | BLR         |
| Belgium              | BE          | BEL         |
| Belize               | BZ          | BLZ         |
| Benin                | ВЈ          | BEN         |
| Bermuda              | ВМ          | BMU         |
| Bhutan               | ВТ          | BTN         |
| Bolivia              | во          | BOL         |

| COUNTRY CODES                                          |    |     |
|--------------------------------------------------------|----|-----|
| Bonaire, St. Eustatius, And Saba                       | BQ | BES |
| Bosnia And Herzegovina                                 | ВА | BIH |
| Botswana                                               | BW | BWA |
| Bouvet Island                                          | BV | BVT |
| Brazil                                                 | BR | BRA |
| British Indian Ocean Territory                         | Ю  | IOT |
| Brunei Darussalam                                      | BN | BRN |
| Bulgaria                                               | BG | BGR |
| Burkina Faso                                           | BF | BFA |
| Burundi                                                | ВІ | BDI |
| Cambodia                                               | КН | КНМ |
| Cameroon                                               | СМ | CMR |
| Canada                                                 | CA | CAN |
| Cape Verde                                             | CV | CPV |
| Cayman Islands                                         | KY | СҮМ |
| Central African Republic                               | CF | CAF |
| Chad (Tchad)                                           | TD | TCD |
| Chile                                                  | CL | CHL |
| China                                                  | CN | CHN |
| Christmas Island                                       | сх | CXR |
| Cocos (Keeling) Islands                                | СС | сск |
| Colombia                                               | со | COL |
| Comoros                                                | KM | СОМ |
| Congo, Republic Of                                     | CG | cog |
| Congo, The Democratic Republic Of The (Formerly Zaire) | CD | COD |
| Cook Islands                                           | СК | сок |
| Costa Rica                                             | CR | CRI |
| Côte D'Ivoire (Ivory Coast)                            | CI | CIV |

| COUNTRY CODES               |    |     |
|-----------------------------|----|-----|
| Croatia (Hrvatska)          | HR | HRV |
| Cuba                        | CU | CUB |
| Curação                     | CW | CUW |
| Cyprus                      | CY | CYP |
| Czech Republic              | CZ | CZE |
| Denmark                     | DK | DNK |
| Djibouti                    | DJ | DJI |
| Dominica                    | DM | DMA |
| Dominican Republic          | DO | DOM |
| Ecuador                     | EC | ECU |
| Egypt                       | EG | EGY |
| El Salvador                 | sv | SLV |
| Equatorial Guinea           | GQ | GNQ |
| Eritrea                     | ER | ERI |
| Estonia                     | EE | EST |
| Ethiopia                    | ET | ETH |
| Faeroe Islands              | FO | FRO |
| Falkland Islands (Malvinas) | FK | FLK |
| Fiji                        | FJ | FJI |
| Finland                     | FI | FIN |
| France                      | FR | FRA |
| French Guiana               | GF | GUF |
| French Polynesia            | PF | PYF |
| French Southern Territories | TF | ATF |
| Gabon                       | GA | GAB |
| Gambia, The                 | GM | GMB |
| Georgia                     | GE | GEO |
| Germany (Deutschland)       | DE | DEU |

| COUNTRY CODES                                      |    |     |
|----------------------------------------------------|----|-----|
| Ghana                                              | GH | GHA |
| Gibraltar                                          | GI | GIB |
| Great Britain (United Kingdom)                     | GB | GBR |
| Greece                                             | GR | GRC |
| Greenland                                          | GL | GRL |
| Grenada                                            | GD | GRD |
| Guadeloupe                                         | GP | GLP |
| Guam                                               | GU | GUM |
| Guatemala                                          | GT | GTM |
| Guernsey                                           | GG | GGY |
| Guinea                                             | GN | GIN |
| Guinea-Bissau                                      | GW | GNB |
| Guyana                                             | GY | GUY |
| Haiti                                              | нт | нті |
| Heard Island And Mcdonald Islands                  | НМ | HMD |
| Honduras                                           | HN | HND |
| Hong Kong (Special Administrative Region Of China) | нк | HKG |
| Hungary                                            | HU | HUN |
| Iceland                                            | IS | ISL |
| India                                              | IN | IND |
| Indonesia                                          | ID | IDN |
| Iran (Islamic Republic Of Iran)                    | IR | IRN |
| Iraq                                               | IQ | IRQ |
| Ireland                                            | IE | IRL |
| Isle Of Man                                        | IM | IMN |
| Israel                                             | IL | ISR |
| Italy                                              | IT | ITA |
| Jamaica                                            | JM | JAM |

| COUNTRY CODES                                        |    |     |
|------------------------------------------------------|----|-----|
| Japan                                                | JP | JPN |
| Jersey                                               | JE | JEY |
| Jordan (Hashemite Kingdom Of Jordan)                 | JO | JOR |
| Kazakhstan                                           | KZ | KAZ |
| Kenya                                                | KE | KEN |
| Kiribati                                             | KI | KIR |
| Korea (Democratic Peoples Republic Of [North] Korea) | KP | PRK |
| Korea (Republic Of [South] Korea)                    | KR | KOR |
| Kuwait                                               | KW | KWT |
| Kyrgyzstan                                           | KG | KGZ |
| Lao People's Democratic Republic                     | LA | LAO |
| Latvia                                               | LV | LVA |
| Lebanon                                              | LB | LBN |
| Lesotho                                              | LS | LSO |
| Liberia                                              | LR | LBR |
| Libya (Libyan Arab Jamahiriya)                       | LY | LBY |
| Liechtenstein (Fürstentum Liechtenstein)             | LI | LIE |
| Lithuania                                            | LT | LTU |
| Luxembourg                                           | LU | LUX |
| Macao (Special Administrative Region Of China)       | МО | MAC |
| Macedonia (Former Yugoslav Republic Of Macedonia)    | MK | MKD |
| Madagascar                                           | MG | MDG |
| Malawi                                               | MW | MWI |
| Malaysia                                             | MY | MYS |
| Maldives                                             | MV | MDV |
| Mali                                                 | ML | MLI |
| Malta                                                | МТ | MLT |
| Marshall Islands                                     | МН | MHL |

| COUNTRY CODES                               |    |     |
|---------------------------------------------|----|-----|
| Martinique                                  | MQ | MTQ |
| Mauritania                                  | MR | MRT |
| Mauritius                                   | MU | MUS |
| Mayotte                                     | YT | MYT |
| Mexico                                      | MX | MEX |
| Micronesia (Federated States Of Micronesia) | FM | FSM |
| Moldova                                     | MD | MDA |
| Monaco                                      | MC | мсо |
| Mongolia                                    | MN | MNG |
| Montenegro                                  | ME | MNE |
| Montserrat                                  | MS | MSR |
| Morocco                                     | MA | MAR |
| Mozambique (Moçambique)                     | MZ | MOZ |
| Myanmar (Formerly Burma)                    | ММ | MMR |
| Namibia                                     | NA | NAM |
| Nauru                                       | NR | NRU |
| Nepal                                       | NP | NPL |
| Netherlands                                 | NL | NLD |
| Netherlands Antilles (Obsolete)             | AN | ANT |
| New Caledonia                               | NC | NCL |
| New Zealand                                 | NZ | NZL |
| Nicaragua                                   | NI | NIC |
| Niger                                       | NE | NER |
| Nigeria                                     | NG | NGA |
| Niue                                        | NU | NIU |
| Norfolk Island                              | NF | NFK |
| Northern Mariana Islands                    | MP | MNP |
| Norway                                      | NO | NOR |

| COUNTRY CODES                    |    |     |
|----------------------------------|----|-----|
| Oman                             | ОМ | OMN |
| Pakistan                         | PK | PAK |
| Palau                            | PW | PLW |
| Palestinian Territories          | PS | PSE |
| Panama                           | PA | PAN |
| Papua New Guinea                 | PG | PNG |
| Paraguay                         | PY | PRY |
| Peru                             | PE | PER |
| Philippines                      | PH | PHL |
| Pitcairn                         | PN | PCN |
| Poland                           | PL | POL |
| Portugal                         | PT | PRT |
| Puerto Rico                      | PR | PRI |
| Qatar                            | QA | QAT |
| Réunion                          | RE | REU |
| Romania                          | RO | ROU |
| Russian Federation               | RU | RUS |
| Rwanda                           | RW | RWA |
| Saint Barthélemy                 | BL | BLM |
| Saint Helena                     | SH | SHN |
| Saint Kitts And Nevis            | KN | KNA |
| Saint Lucia                      | LC | LCA |
| Saint Martin (French Portion)    | MF | MAF |
| Saint Pierre And Miquelon        | PM | SPM |
| Saint Vincent And The Grenadines | VC | VCT |
| Samoa (Formerly Western Samoa)   | ws | WSM |
| San Marino (Republic Of)         | SM | SMR |
| Sao Tome And Principe            | ST | STP |

| COUNTRY CODES                                |    |     |
|----------------------------------------------|----|-----|
| Saudi Arabia (Kingdom Of Saudi Arabia)       | SA | SAU |
| Senegal                                      | SN | SEN |
| Serbia (Republic Of Serbia)                  | RS | SRB |
| Seychelles                                   | sc | SYC |
| Sierra Leone                                 | SL | SLE |
| Singapore                                    | SG | SGP |
| Sint Maarten                                 | SX | SXM |
| Slovakia (Slovak Republic)                   | SK | SVK |
| Slovenia                                     | SI | SVN |
| Solomon Islands                              | SB | SLB |
| Somalia                                      | so | SOM |
| South Africa (Zuid Afrika)                   | ZA | ZAF |
| South Georgia And The South Sandwich Islands | GS | SGS |
| South Sudan                                  | SS | SSD |
| Spain (España)                               | ES | ESP |
| Sri Lanka (Formerly Ceylon)                  | LK | LKA |
| Sudan                                        | SD | SDN |
| Suriname                                     | SR | SUR |
| Svalbard And Jan Mayen                       | SJ | SJM |
| Swaziland                                    | SZ | SWZ |
| Sweden                                       | SE | SWE |
| Switzerland (Confederation Of Helvetia)      | СН | CHE |
| Syrian Arab Republic                         | SY | SYR |
| Taiwan ("Chinese Taipei" For loc)            | TW | TWN |
| Tajikistan                                   | TJ | TJK |
| Tanzania                                     | TZ | TZA |
| Thailand                                     | тн | THA |
| Timor-Leste (Formerly East Timor)            | TL | TLS |

| COUNTRY CODES                            |    |     |
|------------------------------------------|----|-----|
| Togo                                     | TG | TGO |
| Tokelau                                  | TK | TKL |
| Tonga                                    | то | TON |
| Trinidad And Tobago                      | TT | тто |
| Tunisia                                  | TN | TUN |
| Turkey                                   | TR | TUR |
| Turkmenistan                             | ТМ | TKM |
| Turks And Caicos Islands                 | TC | TCA |
| Tuvalu                                   | TV | TUV |
| Uganda                                   | UG | UGA |
| Ukraine                                  | UA | UKR |
| United Arab Emirates                     | AE | ARE |
| United Kingdom                           | GB | GBR |
| United States                            | US | USA |
| United States Minor Outlying Islands     | UM | UMI |
| Uruguay                                  | UY | URY |
| Uzbekistan                               | UZ | UZB |
| Vanuatu                                  | VU | VUT |
| Vatican City (Holy See)                  | VA | VAT |
| Venezuela                                | VE | VEN |
| Viet Nam                                 | VN | VNM |
| Virgin Islands, British                  | VG | VGB |
| Virgin Islands, U.S.                     | VI | VIR |
| Wallis And Futuna                        | WF | WLF |
| Western Sahara (Formerly Spanish Sahara) | EH | ESH |
| Yemen (Yemen Arab Republic)              | YE | YEM |
| Zambia (Formerly Northern Rhodesia)      | ZM | ZMB |
| Zimbabwe                                 | ZW | ZWE |

## **Currency Codes**

| CURRENCY CODES              |                |
|-----------------------------|----------------|
| Currency Name               | Currency Codes |
| Andorran Peseta             | ADP            |
| AE Dirham                   | AED            |
| Afghani                     | AFA            |
| Lek                         | ALL            |
| Armenian Dram               | AMD            |
| Netherlands Antillean Guild | ANG            |
| New Kwanza                  | AON            |
| Kwanza Reajustado           | AOR            |
| Argentine Peso              | ARS            |
| Shilling                    | ATS            |
| Australian Dollar           | AUD            |
| Aruban Guilder              | AWG            |
| Azerbaijanian Manat         | AZM            |
| Dinar                       | BAD            |
| Barbados Dollar             | BBD            |
| Taka                        | BDT            |
| Belgian Franc               | BEF            |
| Lev                         | BGL            |
| Bahraini Dinar              | BHD            |
| Burundi Franc               | BIF            |
| Bermudian Dollar            | BMD            |
| Brunei Dollar               | BND            |
| Boliviano                   | вов            |
| MVDol                       | BOV            |
| Brazilian Real              | BRL            |

| CURRENCY CODES            |     |
|---------------------------|-----|
| Bahamian Dollar           | BSD |
| Ngultrum                  | BTN |
| Pula                      | BWP |
| Belarussian Ruble         | ВҮВ |
| Belize Dollar             | BZD |
| Canadian Dollar           | CAD |
| Swiss Franc               | CHF |
| Unidades de Formento      | CLF |
| Chilean Peso              | CLP |
| Yuan Renminbi             | CNY |
| Colombian Peso            | COP |
| Costa Rican Colon         | CRC |
| Cuban Peso                | CUP |
| Cape Verde Escudo         | CVE |
| Cyprus Pound              | СҮР |
| Czech Koruna              | CZK |
| Deutsche Mark             | DEM |
| Djibouti Franc            | DJF |
| Danish Krone              | DKK |
| Dominican Peso            | DOP |
| Algerian Dinar            | DZD |
| Sucre                     | ECS |
| Unidad de Valor Constante | ECV |
| Kroon                     | EEK |
| Egyptian Pound            | EGP |
| Spanish Peseta            | ESP |
| Ethiopian Birr            | ЕТВ |
| Markka                    | FIM |

| CURRENCY CODES         |     |  |  |
|------------------------|-----|--|--|
| Fiji Dollar            | FJD |  |  |
| Falkland Islands Pound | FKP |  |  |
| French Franc           | FRF |  |  |
| Pound Sterling         | GBP |  |  |
| Lari                   | GEL |  |  |
| Cedi                   | GHC |  |  |
| Gibraltar Pound        | GIP |  |  |
| Dalasi                 | GMD |  |  |
| Guinea Franc           | GNF |  |  |
| Drachma                | GRD |  |  |
| Quetzal                | GTQ |  |  |
| Guinea-Bissau Peso     | GWP |  |  |
| Guyana Dollar          | GYD |  |  |
| Hong Kong Dollar       | HKD |  |  |
| Lempira                | HNL |  |  |
| Kuna                   | HRK |  |  |
| Gourde                 | HTG |  |  |
| Forint                 | HUF |  |  |
| Rupiah                 | IDR |  |  |
| Irish Pound            | IEP |  |  |
| Shekel                 | ILS |  |  |
| Indian Rupee           | INR |  |  |
| Iraqi Dinar            | IQD |  |  |
| Iranian Rial           | IRR |  |  |
| Iceland Krona          | ISK |  |  |
| Italian Lira           | ITL |  |  |
| Jamaican Dollar        | JMD |  |  |
| Jordanian Dinar        | JOD |  |  |

| CURRENCY CODES        |     |
|-----------------------|-----|
| Yen                   | JPY |
| Kenyan Shilling       | KES |
| Som                   | KGS |
| Riel                  | KHR |
| Comoro Franc          | KMF |
| North Korean Won      | KPW |
| Won                   | KRW |
| Kuwaiti Dinar         | KWD |
| Cayman Islands Dollar | KYD |
| Tenge                 | KZT |
| Kip                   | LAK |
| Lebanese Pound        | LBP |
| Sri Lanka Rupee       | LKR |
| Liberian Dollar       | LRD |
| Loti                  | LSL |
| Lithuanian Litas      | LTL |
| Luxembourg Franc      | LUF |
| Latvian Lats          | LVL |
| Libyan Dinar          | LYD |
| Moroccan Dirham       | MAD |
| Moldovan Leu          | MDL |
| Malagasy Franc        | MGF |
| Denar                 | MKD |
| Kyat                  | MMK |
| Tugrik                | MNT |
| Pataca                | МОР |
| Ouguiya               | MRO |
| Maltese Lira          | MTL |

| CURRENCY CODES      |     |  |  |
|---------------------|-----|--|--|
| Mauritius Rupee     | MUR |  |  |
| Rufiyaa             | MVR |  |  |
| Kwacha              | MWK |  |  |
| Mexican Nuevo Peso  | MXN |  |  |
| Malaysian Ringgit   | MYR |  |  |
| Metical             | MZM |  |  |
| Namibia Dollar      | NAD |  |  |
| Naira               | NGN |  |  |
| Cordoba Oro         | NIO |  |  |
| Netherlands Guilder | NLG |  |  |
| Norwegian Krone     | NOK |  |  |
| Nepalese Rupee      | NPR |  |  |
| New Zealand Dollar  | NZD |  |  |
| Rial Omani          | OMR |  |  |
| Balboa              | PAB |  |  |
| Nuevo Sol           | PEN |  |  |
| Kina                | PGK |  |  |
| Philippine Peso     | PHP |  |  |
| Pakistan Rupee      | PKR |  |  |
| Zloty               | PLN |  |  |
| Zloty               | PLZ |  |  |
| Portuguese Escudo   | PTE |  |  |
| Guarani             | PYG |  |  |
| Qatari Rial         | QAR |  |  |
| Leu                 | ROL |  |  |
| Russian Ruble       | RUR |  |  |
| Rwanda Franc        | RWF |  |  |
| Saudi Riyal         | SAR |  |  |

| CURRENCY CODES             |     |
|----------------------------|-----|
| Solomon Islands Dollar     | SBD |
| Seychelles Rupee           | SCR |
| Sudanese Dinar             | SDD |
| Swedish Krona              | SEK |
| Singapore Dollar           | SGD |
| St. Helena Pound           | SHP |
| Tolar                      | SIT |
| Slovak Koruna              | SKK |
| Leone                      | SLL |
| Somali Shilling            | sos |
| Surinam Guilder            | SRG |
| Dobra                      | STD |
| El Salvador Colon          | SVC |
| Syrian Pound               | SYP |
| Lilangeni                  | SZL |
| Baht                       | ТНВ |
| Tajik Ruble                | TJR |
| Manat                      | ТММ |
| Tunisian Dollar            | TND |
| Pa'anga                    | TOP |
| Timor Escudo               | TPE |
| Turkish Lira               | TRL |
| Andorran PeEURseta         | EUR |
| Euro                       | XEU |
| Trinidad and Tobago Dollar | TTD |
| New Taiwan Dollar          | TWD |
| Tanzanian Shilling         | TZS |
| Hryvna                     | UAG |

| CURRENCY CODES        |     |  |  |
|-----------------------|-----|--|--|
| Karbovanets           | UAK |  |  |
| Uganda Shilling       | UGX |  |  |
| US Dollar             | USD |  |  |
| Peso Uruguayo         | UYU |  |  |
| Uzbekistan Sum        | UZS |  |  |
| Bolivar               | VEB |  |  |
| Dong                  | VND |  |  |
| Vatu                  | VUV |  |  |
| Tala                  | WST |  |  |
| CFA Franc BEAC        | XAF |  |  |
| East Caribbean Dollar | XCD |  |  |
| CFA Franc BCEAO       | XOF |  |  |
| CFP Franc             | XPF |  |  |
| Yemeni Rial           | YER |  |  |
| New Dinar             | YUM |  |  |
| Financial Rand        | ZAL |  |  |
| Rand                  | ZAR |  |  |
| Kwacha                | ZMK |  |  |
| New Zaire             | ZRN |  |  |
| Zimbabwe Dollar       | ZWD |  |  |

## Reminders

|                                          |                                          | REMII                                                     | NDER RULES           |                                                          |                                                       |                                                             |
|------------------------------------------|------------------------------------------|-----------------------------------------------------------|----------------------|----------------------------------------------------------|-------------------------------------------------------|-------------------------------------------------------------|
| Input item                               | Item for which<br>Reminder is<br>created | Additional<br>Condition                                   | Reminder record type | Day when reminder starts                                 | Number of<br>days<br>Reminder<br>created <sup>1</sup> | If no<br>response,<br>transaction<br>is closed <sup>2</sup> |
| Firm/Fund Order                          | Registration                             | Order requiring registration received before registration | 080                  | Order reception<br>+ 1                                   | 15                                                    | Yes                                                         |
| Registration                             | Registration<br>Acknowledgement          |                                                           | 081                  | Registration reception + 1                               | 15                                                    | Yes                                                         |
| Fund Order                               | Firm<br>Acknowledgement of<br>Fund Order |                                                           | 082                  | Order reception<br>+ 1                                   | 15                                                    | Yes                                                         |
| Firm Order                               | Fund<br>Acknowledgement of<br>Firm Order |                                                           | 083                  | Order reception<br>+ 1                                   | 15                                                    | Yes                                                         |
| Firm/Fund<br>Exchange                    | Fund Confirmation of Exchange            |                                                           | 084                  | Settlement day<br>– 10                                   | 9                                                     | Yes                                                         |
| Fund<br>Acknowledgement<br>of Firm Order | Confirmation                             |                                                           | 085                  | Settlement day<br>– 10                                   | 9                                                     | Yes                                                         |
| Firm<br>Acknowledgement<br>of Fund Order | Confirmation                             |                                                           | 085                  | Settlement day<br>– 10                                   | 9                                                     | Yes                                                         |
| Firm Registration                        | Firm Order                               | Registration<br>received<br>before Order                  | 086                  | Registration<br>(Originated by<br>Firm) reception<br>+ 1 | 15                                                    | Yes                                                         |
| Fund Registration                        | Fund Order                               | Registration<br>received<br>before Order                  | 088                  | Registration<br>(Originated by<br>Fund) reception<br>+ 1 | 15                                                    | Yes                                                         |
| Pending Payment<br>Acknowledgement       | Payment<br>Acknowledgement               |                                                           | 100                  | Payment reception + 1                                    | 5                                                     | Yes                                                         |

<sup>&</sup>lt;sup>1</sup> Reminders will be sent for this number of days or until SD-2 (2 days before Settlement), whichever comes first

<sup>&</sup>lt;sup>2</sup> Settling status set to 3. These items and Non-settling input items (Settling status = 0) are closed in the last cycle on the day before Settlement

|                                    |                                                 | REMI                               | NDER RULES |                                                          |    |     |
|------------------------------------|-------------------------------------------------|------------------------------------|------------|----------------------------------------------------------|----|-----|
| Firm Prepaid<br>Order              | Acknowledgement of Firm Prepaid Order from Fund |                                    | 102        | Prepaid Order reception + 1                              | 5  | Yes |
| Prepaid Order<br>Acknowledgement   | Confirmation from Fund                          |                                    | 103        | Prepaid Order<br>ACK record<br>reception +1              | 5  | Yes |
| Activity & Dist from Fund          | Firm Ack to FUND                                |                                    | 104        | Activity & Dist record reception + 1                     | 5  | Yes |
| Activity & Dist<br>Acknowledgement | Confirmation                                    |                                    | 105        | Activity & Dist reception + 1                            | 9  | Yes |
| Security Profile<br>Request        | Fund Ack, Reject                                | Sec Profile<br>request<br>Received | 106        | Request reception + 1                                    | 5  | No  |
| Payment Record                     | Prepaid Order                                   |                                    | 107        | Payment<br>receive from<br>Firm to Fund<br>reception + 1 | 5  | No  |
| Prepaid Order<br>Confirmation      | Contract Note                                   |                                    | 108        | Contract Note<br>Date – 10                               | 9  | No  |
| Order<br>Confirmation              | Contract Note                                   |                                    | 108        | Contract Note<br>Date – 10                               | 9  | Yes |
| Position Request                   | Fund Ack, Reject                                |                                    | 109        | Request reception + 1                                    | 5  | No  |
| Subscription Offer<br>Announcement |                                                 |                                    | 111        | 15 days prior to Expiration                              | 15 | No  |
| Tender Offer<br>Announcement       |                                                 |                                    | 112        | 15 days prior to Expiration                              | 15 | No  |
| Firm Account<br>Maintenance        | Acknowledgement of Account Maintenance          |                                    | 113        | Account<br>Maintenance<br>+1                             | 5  | No  |
| Fund Account<br>Maintenance        | Acknowledgement of Account Maintenance          |                                    | 113        | Account<br>Maintenance<br>+1                             | 5  | No  |
| Account<br>Registration            | Account Transfer                                | Registration<br>Type = 2           | 114        | Receipt of<br>Account<br>Registration                    | 15 | No  |

|                                                                    | REMINDER RULES                              |                                    |     |                                      |                 |     |
|--------------------------------------------------------------------|---------------------------------------------|------------------------------------|-----|--------------------------------------|-----------------|-----|
| Account Transfer                                                   | Fund Account<br>Transfer<br>Acknowledgement |                                    | 115 | Account<br>Transfer<br>reception + 1 | 15 <sup>3</sup> | Yes |
| Fund Account Transfer Acknowledgement (Process Flow Indicator = 1) | Account Transfer<br>Confirmation            | (Process<br>Flow<br>Indicator = 1) | 116 | Transfer<br>Completion<br>Date – 9   | 94              | Yes |

<sup>&</sup>lt;sup>3</sup> Pending Account Transfer Acknowledgement will be sent for 15 days or Anticipated Transfer Completion Date, whichever comes first.

<sup>&</sup>lt;sup>4</sup> Pending Account Transfer Confirmation will start 9 AIP business days before Transfer Completion Date unless the Transfer Completion Date is shorter than 9 days then it will start immediately.

## **DATATRAK CONFIRM REJECTS/WARNINGS**

|                                                                  | DATATRAK CONFIRM REJECTS/W                                                                                                    | /ARNINGS                                                                                                    |
|------------------------------------------------------------------|----------------------------------------------------------------------------------------------------|----------------------------------------------------------------------------------------------------|
| Warning/Reject Message                                           | Explanation                                                                                                    | Impact & Solution                                                                                                    |
| Missing Header Record                                            | All incoming files require a Data-Trak header record. This header record acts as control for the entire process. It identifies the data being submitted. | This file will not be processed. You must resubmit the file with the appropriate header record.                                                                                                    |
| Header Fields Incorrect                                          | An error has been found with the record layout of your DataTrak header record.                                                                           | This file will not be processed. You must resubmit the file with a corrected header record.                                                                                                    |
| No SYSID Match on Pre-Edit                                       | The System Identifier (SYSID) was not recognized by DATATRAK.                                                                                            | This file will not be processed. Verify and correct the SYSID and resubmit the file.                                                                                                    |
| Input Date Does Not Match<br>Today's Date                        | You have submitted a file with an incorrect date in your DataTrak header record.                                                                         | This file will not be processed until you contact AIP Support to have the file accepted manually. However, if the reject is caused by the DataTrak pre-edit not being current then the reject would be overridden and taken in                                                                              |
| Record Length from JCL Does Not Agree with Pre-Edit File         | You have submitted a file with an incorrect record length.                                                                                               | This file will not be processed. Contact AIP Support for further instructions.                                                                                                    |
| Block Size of Input Does Not Agree<br>With Pre-Edit File         | You have submitted a file with an incorrect block size.                                                                                                  | This file will not be processed. Contact AIP Support for further instructions.                                                                                                    |
| Input Record Failed Pre-Edit or<br>Literal Check                 | The structural validation of the file by DataTrak has found format errors in your data.                                                                  | This file will not be processed. Please verify file's record layout (formats.nscc.com). You must correct the error(s) and resubmit the file.                                                                                                    |
| Prior Submission and Dupe Input                                  | Your firm has already submitted (and DataTrak has accepted) the same number of data records under this SYSID today.                                      | This file will not be processed until you contact AIP Support and verify that the second file is not a duplicate of the first file. If you advise AIP Support to process the file, they will do so. If you determine that the file is a duplicate of an earlier file, they will exclude it from processing. |
| Limit Error: 15 or More Broker<br>Numbers Not on Expected Master | Service Bureaus only. There is at least one broker number in the data that is not recognized by DataTrak and less than 15 records affected.              | This file will not be processed until you resubmit the file with valid broker numbers that have been approved for this Service Bureau by NSCC.                                                                                                    |
| REJ Input Needed                                                 | Your input file lacks input data records.                                                                                                    | DataTrak has been set up to require input data from your firm. Contact AIP Support and confirm if you actually have no data to send.                                                                                                    |
| End Exp Different Than Header                                    | The End Record (DataTrak Trailer Record) has different information than the Header Record.                                                               | This file will not be processed until you contact AIP Support to have the                                                                                                    |
| End No End Found                                                 | No End Record was found.                                                                                                    | This file will not be processed until you contact AIP Support to have the file accepted manually.                                                                                                    |

| DATATRAK CONFIRM REJECTS/WARNINGS                     |                                                                                                    |                                                                                                    |  |  |
|-------------------------------------------------------|----------------------------------------------------------------------------------------------------|----------------------------------------------------------------------------------------------------|--|--|
| End Not Exp Different From<br>Header                  | An End Record was found, but not expected, and it is different from the Header Record.                                                                                                    | This file will not be processed until you contact AIP Support to have the file accepted manually.                                              |  |  |
| Rej-Fixed Exp; Var Actual                             | DataTrak expected a fixed-format input file, but the input file sent was actually in variable format.                                                                                                    | This file will not be processed. You must resubmit the file with a fixed format.                                                               |  |  |
| Rej-Var Exp; Fixed Actual                             | DataTrak expected a variable-format input file, but the input file sent was actually in fixed format.                                                                                                    | This file will not be processed. You must resubmit the file with a variable length format.                                                     |  |  |
| Rej-Fix Exp; Var* Missing                             | DataTrak expected a fixed-format input file, but the input file sent was actually in variable format, and the Header Record did not contain "*" in column 65 as required for variable files.                             | This file will not be processed. You must resubmit the file with a fixed format.                                                               |  |  |
| Rej-Var Exp; Var * Missing                            | DataTrak expected a variable-format input file, but the Header Record did not contain "*" in column 65, as required for variable files.                                                                                  | This file will not be processed. You must resubmit the file with the required "*" in column 65.                                                |  |  |
| Broker No. in Detail Record Not on<br>Expected Master | Service Bureaus only. You have submitted for a broker that is not on our expected master file.                                                                                                    | This file will not be processed until you resubmit the file with valid broker numbers that have been approved for this Service Bureau by NSCC. |  |  |
| Prior Submission and Possible<br>Dupe Input           | You are set-up to send in one file a day. Your firm has already submitted data for this SYSID today. The first file sent was accepted for processing. The number of records in the second file does not match the first. | This file will not be processed until you contact AIP Support to have the file accepted manually                                               |  |  |
| Prior Submission                                      | You are set-up to send in one file a day. DataTrak has already received a transmission from your firm for this SYSID today, but it was rejected.                                                                         | This file will not be processed until you contact AIP Support to have the file accepted manually.                                              |  |  |
| Broker No. in Detail Record Invalid                   | One or more FIELDS in the detail records is invalid (for example: non-numeric). The file may be accepted, but these records will not process successfully.                                                               | This file will not be processed until you contact AIP Support to have the file accepted manually.                                              |  |  |
| End Not on Expected Master                            | DataTrak has found, but is not expecting, and End Record in your file.                                                                                                    | This file will not be processed until you contact AIP Support to have the file accepted manually.                                              |  |  |
| End Not Last Record in Batch                          | You submitted a file where the end record was not the last record in the file.                                                                                                    | This file will not be processed until you contact AIP Support to have the file accepted manually.                                              |  |  |
| Reject- batch not numeric                             | You have submitted a file with a non-numeric multi-batch indicator.                                                                                                    | This file will not be processed until you contact AIP Support to have the file accepted manually.                                              |  |  |
| Reject – batch received after lbi                     | You submitted a file after a last batch indictor was received in a previous file.                                                                                                    | This file will not be processed until you contact AIP Support to have the file accepted manually.                                              |  |  |

| DATATRAK CONFIRM REJECTS/WARNINGS                                         |                                                                                                    |                                                                                                   |  |  |
|---------------------------------------------------------------------------|----------------------------------------------------------------------------------------------------|---------------------------------------------------------------------------------------------------|--|--|
| Reject – batch number too low                                             | You submitted a file with batch indicator # less than your previous file.                                                                      | This file will not be processed until you contact AIP Support to have the file accepted manually. |  |  |
| Reject - batch number too high                                            | You submitted a file with a batch indicator # greater than the number expected.                                                                | This file will not be processed until you contact AIP Support to have the file accepted manually. |  |  |
| Reject – Last batch sequence error                                        | Your file contained a character in the Last Batch Indicator field in your DataTrak Header Record (column 60) which was neither an "N" nor "Y". | This file will not be processed until you contact AIP Support to have the file accepted manually. |  |  |
| Reject – Broker count mismatch                                            | You submitted a file with an end record that does not equal the total number of records submitted                                              | This file will not be processed until you contact AIP Support to have the file accepted manually. |  |  |
| No match on expected masterfile for header                                | You are not set-up on the DataTrak masterfile to submit a file under this SYSID.                                                               | This file will not be processed. Contact AIP Support for further instructions.                    |  |  |
| Detail input record failed pre-edit check                                 | You submitted a file that does not meet the DataTrak pre-edit verification criteria.                                                           | This file will not be processed. Contact AIP Support for further instructions.                    |  |  |
| Header record on active input file –<br>Cannot assume record length of 80 | You have submitted a file with a record length that does not match with our pre-edit file                                                      | This file will not be processed. Contact AIP Support for further instructions.                    |  |  |
| Pre-edit process date not numeric change file and re-submit               | You submitted a file with a processing date on your DataTrak header that was nonnumeric.                                                       | This file will not be processed. Contact AIP Support for further instructions.                    |  |  |
| Input has no records                                                      | You were not set-up on the DataTrak masterfile to submit a file for this SYSID with zero records.                                              | This file will not be processed until you contact AIP Support to have the file accepted manually. |  |  |
| Skipped batch, expected batch nnn, next batch should be nnn               | You have submitted a file with a DataTrak batch number sequence error.                                                                         | This file will not be processed until you contact AIP Support to have the file accepted manually. |  |  |
| End record count submitted by broker mismatch                             | DataTrak has detected a possible record count out of balance with your file.                                                                   | This file will not be processed. Contact AIP Support for                                          |  |  |
| 8 digits header date but indicator is no                                  | Your file was set-up for a 6-digit header date and the file contained an 8-digit header date.                                                  | This file will not be processed until you contact AIP Support to have the file accepted manually. |  |  |

## FILE TYPE BLOCKING GROUPING

| Group ID | Group Description | Record type | Record type Description               |
|----------|-------------------|-------------|---------------------------------------|
|          |                   | 061         | Security General                      |
|          |                   | 062         | Security Announcement                 |
|          |                   | 063         | Security Contact                      |
| 001      | Order             | 001         | Firm Order                            |
| 001      | Order             | 002         | Fund Order                            |
| 001      | Order             | 003         | Firm Acknowledgement of Fund Order    |
| 001      | Order             | 004         | Firm Reject of Fund Order             |
| 001      | Order             | 005         | Fund Acknowledgement of Firm Order    |
| 001      | Order             | 006         | Fund Reject of Firm Order             |
| 001      | Order             | 007         | Confirmation                          |
| 001      | Order             | 008         | Correction                            |
| 001      | Order             | 009         | Firm Exit of Order                    |
| 001      | Order             | 010         | Fund Exit of Order                    |
| 001      | Order             | 011         | Firm Order with Registration          |
| 001      | Order             | 012         | Fund Order with Registration          |
| 001      | Order             | 025         | Registration                          |
| 001      | Order             | 026         | Registration Acknowledgement          |
| 001      | Order             | 027         | Registration Reject                   |
| 001      | Order             | 030         | Payment                               |
| 001      | Order             | 031         | Payment Acknowledgement               |
| 001      | Order             | 032         | Prepaid Firm Order                    |
| 001      | Order             | 036         | Fund Acknowledgement of Prepaid Order |
| 001      | Order             | 037         | Fund Reject of Prepaid Order          |
| 001      | Order             | 038         | Firm Exit of Prepaid Order            |
| 001      | Order             | 040         | Prepaid Order Confirmation            |
| 001      | Order             | 041         | Prepaid Order Correction              |

File Type Blocking Grouping 48

| Group ID | Group Description        | Record type | Record type Description                          |
|----------|--------------------------|-------------|--------------------------------------------------|
| 001      | Order                    | 042         | Contract Note                                    |
| 001      | Order                    | 043         | Prepaid Firm Order with Registration             |
| 002      | Exchange                 | 015         | Firm Exchange                                    |
| 002      | Exchange                 | 016         | Fund Exchange                                    |
| 002      | Exchange                 | 018         | Fund Confirmation of Exchange                    |
| 003      | Documentation            | 091         | Document Transfer Acknowledgement by Recipient   |
| 003      | Documentation            | 092         | Document Transfer Reject by Recipient            |
| 003      | Documentation            | 094         | Electronic Documentation Acknowledgement by Fund |
| 003      | Documentation            | 095         | Electronic Documentation Reject by Fund          |
| 003      | Documentation            | 096         | Electronic Documentation Accepted by Fund        |
| 003      | Documentation            | 777         | Electronic Document Manifest                     |
| 003      | Documentation            | 799         | Document Transfer Manifest                       |
| 004      | Valuation                | 060         | Valuation                                        |
| 005      | Activity                 | 050         | Activity and Distribution                        |
| 005      | Activity                 | 054         | Activity Acknowledgement                         |
| 005      | Activity                 | 055         | Activity Reject                                  |
| 005      | Activity                 | 056         | Activity Confirmation                            |
| 006      | Commission               | 051         | Commission                                       |
| 007      | Position                 | 052         | Position                                         |
| 007      | Position                 | 067         | Position Schedule Request                        |
| 007      | Position                 | 068         | Position Schedule Request Acknowledgement        |
| 007      | Position                 | 069         | Position Schedule Request Reject                 |
| 008      | Account Maintenance      | 053         | Account Maintenance                              |
| 008      | Account Maintenance      | 057         | Account Maintenance Acknowledgement              |
| 008      | Account Maintenance      | 058         | Account Maintenance Reject                       |
| 009      | Security Profile Request | 064         | Security Profile Request                         |
| 009      | Security Profile Request | 065         | Security Profile Request Acknowledgement         |
| 009      | Security Profile Request | 066         | Security Profile Request Reject                  |

File Type Blocking Grouping 49

| Group ID | Group Description | Record type | Record type Description               |
|----------|-------------------|-------------|---------------------------------------|
| 010      | Account Transfer  | 201         | Account Transfer                      |
| 010      | Account Transfer  | 202         | Fund Account Transfer Acknowledgement |
| 010      | Account Transfer  | 203         | Fund Reject of Account Transfer       |
| 010      | Account Transfer  | 204         | Firm Reject of Account Transfer       |
| 010      | Account Transfer  | 205         | Fund Exit of Account Transfer         |
| 010      | Account Transfer  | 206         | Firm Exit of Account Transfer         |
| 010      | Account Transfer  | 207         | Confirmation of Account Transfer      |
| 010      | Account Transfer  | 208         | Correction of Account Transfer        |

File Type Blocking Grouping 50

© 2024 DTCC. All rights reserved. DTCC and DTCC (Stylized) are registered and unregistered trademarks of The Depository Trust & Clearing Corporation.

The services described herein are provided under the "DTCC" brand name by certain affiliates of The Depository Trust & Clearing Corporation ("DTCC"). DTCC itself does not provide such services. Each of these affiliates is a separate legal entity, subject to the laws and regulations of the particular country or countries in which such entity operates. Please see <a href="https://www.dtcc.com">www.dtcc.com</a> for more information on DTCC, its affiliates and the services they offer.

Doc Date: January 8, 2024 Publication Code: AIP112

Service: Alternative Investment Products

Title: Implementation Guide

## **For More Information**

Visit us on the web at: www.dtcc.com/aip

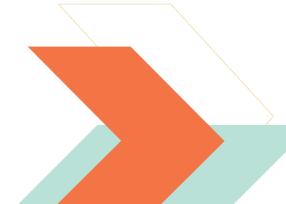